GTK Ftischhauser Notifo Crack Registration Code (April-2022)

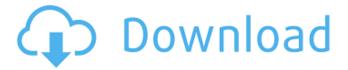

1/5

# GTK Ftischhauser Notifo Crack + For PC [Updated] 2022

Notifo is a notification application that works with Gnome/GTK and works on both Linux and Windows. The GTK application allows to control your PC when you are away from it. Notifo uses the functionality of the Gnome/GTK notification system to provide you with realtime notifications about your PC. For example, you can receive texts, e-mail and so on, even on your iPhone, if you know the password for the Notifo account, lust install Notifo and make sure that the desired accounts have a password set. If you have more than one account, you can grant access to the accounts by changing the password of the accounts in Notifo's preferences. Notifo requires a password to access the Notifo server. GTK Ftischhauser Notifo Screenshot: GTK Ftischhauser Notifo Features: Make and receive notifications via SMS Control and monitor your mobile devices from your PC Control and monitor your PC when you are away Make and receive instant notifications from your computer Make and receive instant notifications from iPhone Mobile notifications on the Web Push subscriptions SMS-to-SMS notification Group notifications Larger image GTK Ftischhauser Notifo Requirements: GTK and Pidgin are required. Free and open source (GPL) GTK Ftischhauser Notifo Requirements: GTK Ftischhauser Notifo Changelog: 4.3.15 - March 17, 2013 - Added support for Gmail - Added support for Facebook -Fixed crash when entering settings from pidgin plugin - Fixed "activate" button which used to be a stupid error - Fixed "Connection refused (111)" - Added "Last Updated" to first run dialog - Restored missing allow=popup - Restored missing allow=connection-only - Restored missing allow=passive -Restored missing allow=accounts-only 4.3.14 - March 10, 2013 - Fixed crash in settings window when using IMAP - Removed unnecessary warning 4.3.13 - March 10, 2013 - Allowed use of "Connection lost" in about dialog - Fixed crash in about dialog 4.3.12 - March 10, 2013

### GTK Ftischhauser Notifo Crack+ With Key Download

PTmon is a simple low-level tool for monitoring Process Time. Process Time is the difference between process start and process end time. This command line tool will display total process time by process name. You can display the total process time for all process in /proc and display the total process time by an individual process in /proc and /proc/PIDNAME Description: FTsck is a simple file system scanner. FTsck will scan the installed packages on your system, and will display the number of found files and the number of missing files. FTsck will also give information on each file found, such as the device on which it is stored, file permissions, file type, file size and the size of the directory holding the file. What is SIP? - Quality is the key to any VoIP call. SIP contains all of the ideas for VoIP. This includes Quality of Service, Quality Indicators and Quality Monitoring. - VoIP - Voice over Internet Protocol is a way of putting voice or data over a network such as the Internet or a private or public switched telephone network. With VoIP, you can make calls over the Internet. - Realtime call monitoring - Due to the significance of VoIP monitoring in quality assurance, companies such as Nuance, has developed products to enhance the process of monitoring a VoIP call. Call monitoring is essential to VoIP and many companies are beginning to monitor their network from the phone to the router. Nuance's Realtime Monitor enables VoIP monitoring using several parameters that are available from the the Nuance NetworkIQ platform. - Quality of Service - A service for VoIP that provides optimized voice service, Quality of Service (QoS) improves VoIP performance so that you can communicate effectively and reliably. SIP is the basis of a Quality of Service (QoS) framework. SIP allows for the definition, notification and tracking of QoS guarantees. SIP provides for QoS delivery mechanisms for signaling, media and management of Real-Time Protocol (RTP) streams. -Call Relay - Call Relay is an essential feature in VoIP for call coverage and continuity, this feature lowers cost, reduces disruption and increases productivity. - Quality Management - VoIP Quality Management provides Quality of Service monitoring, VoIP standardization and telephony test management for several VoIP products and protocols. - Session Initiation Protocol (SIP) - SIP is the standard protocol for VoIP networks, Session b7e8fdf5c8

## GTK Ftischhauser Notifo With Full Keygen Download (2022)

Notifo is a notification service that allows you to log into a list of services and then receive notifications on your iPhone (and/or Android if you have a Notifo app installed) when there are new messages and other notifications for the services that you logged into. GTK Ftischhauser Notifo is a pidgin plugin that pushes IMs to your iPhone when you're away using the Notifo service. This plugin implements two new functions that are useful when your are away from your computer: \* Show Last Message \* Show Last Status Changed by To use the plugin's capabilities you must first provide the username and password for Notifo API. Notifo is a notification service that allows you to log into a list of services and then receive notifications on your iPhone (and/or Android if you have a Notifo app installed) when there are new messages and other notifications for the services that you logged into. This plugin implements two new functions that are useful when your are away from your computer: \* Show Last Message \* Show Last Status Changed GTK Ftischhauser Notifo Description: Notifo is a notification service that allows you to log into a list of services and then receive notifications on your iPhone (and/or Android if you have a Notifo app installed) when there are new messages and other notifications for the services that you logged into. This plugin implements two new functions that are useful when your are away from your computer: \* Show Last Message \* Show Last Status Changed by To use the plugin's capabilities you must first provide the username and password for Notifo API. Notifo is a notification service that allows you to log into a list of services and then receive notifications on your iPhone (and/or Android if you have a Notifo app installed) when there are new messages and other notifications for the services that you logged into. This plugin implements two new functions that are useful when your are away from your computer: \* Show Last Message \* Show Last Status Changed GTK Ftischhauser Notifo Description: Notifo is a notification service that allows you to log into a list of services and then receive notifications on your iPhone (and/or Android if you have a Notifo app installed) when there are new messages and other notifications for the services that you logged into. This plugin

### What's New in the GTK Ftischhauser Notifo?

Please note: iFtischhauser Notifo requires the installation of the iFtischhauser Notifo Twitter Plugin, hence the exclamation mark, which will be used to identify when you are using it. There are three different ways how you can use the plugin: Set up your iPhone to automatically send Notifo messages to your PC. Using your web browser you can receive your iPhone notifications on your PC. Dynamically inject Notifo messages in the GTK Notifo Thunderbird plugin. You can still define the status (away/incoming) to set the priority and time intervals for the Notifo messages to be sent. Option 1: automatically send Notifo messages. GTK Ftischhauser Notifo Installation The plugin uses the GTK iFtischhauser Notifo Twitter Plugin. You can either download the plugin from here or from my fritzbox or directly from some online source. The plugin is always free and always available from my blog. The plugin will automatically be installed for you when you follow one of the installation instructions below: Configuration: The configuration of the plugin is performed using settings in the settings dialog box. Please follow the instructions below for the various settings: Settings (tab) You can create a new new account and login and you can log out. Once you are logged in you can use the settings to fine tune the settings for the iFtischhauser Notifo Plugin in general. Settings include: To prevent the plugin from automatically connecting to your account you can set the following as shown in the figure below. (this is configurable using the setting at the bottom). You can use the dialogs below to setup the parameters for your GTK Notifo account. These dialogs are configured the following way: Settings from dialogs 1. If your iPhone is connected to the computer (as in this image) the push notification service will use the provided GTK Notifo credential to connect to your Notifo account. The settings for the credential in the dialog below are the same. 2. If you don't connect your iPhone the push notification service will use the credential settings you have defined in the iFtischhauser Notifo Account Settings. The settings for the credential in the dialog below are the

same. 3

4/5

## **System Requirements For GTK Ftischhauser Notifo:**

OS: Windows 7 (64-bit) CPU: 2.0 GHz quad core RAM: 8 GB Disk Space: 2 GB Graphics Card: 512 MB Sound Card: DirectX 9.0c compatible Nvidia GTX 460 1GB, ATI Radeon HD 4670, or higher In order to run the game in DirectX 9 mode, you need at least 3 GB of free space on your hard disk. Minimum of 1024 X 768 resolution is recommended. Minimum of DirectX 9.0c compatible video card

#### Related links:

http://www.kiochi.com/wp-content/uploads/2022/07/NetworkDriveConnector.pdf

http://relocktur.yolasite.com/resources/Standard-Admin-Icons-20111-Crack---Serial-Key-Download-Updated-2022.pdf

https://damp-shore-43730.herokuapp.com/fayrogil.pdf

https://nanacomputer.com/dllpackager-crack-free-april-2022/

https://swisshtechnologies.com/sigviewer-crack-activation-code-free-for-pc-latest-2022/

https://evenimenteideale.ro/pulse-master-crack-serial-number-full-torrent-x64-latest/

https://studiblog.net/wp-

content/uploads/2022/07/ASAESCTR\_Text\_Activation\_Key\_Download\_2022\_New-2.pdf

https://thanhachelgecontle.wixsite.com/roolatosec/post/google-web-site-translator-april-2022

https://news.mtkenya.co.ke/advert/statuzer-crack-download-for-pc-april-2022/

/ٹیکنالوجی،سائنس/https://onlinenews.store/flymedia-formerly-imusic-player-crack-2022-new

https://www.myshareshow.com/upload/files/2022/07/zLYt4ykDbGljQ2CFVlyG\_04\_a2e4e411df957d28 2e2d028ab5e6d9c7 file.pdf

https://www.vakantiehuiswinkel.nl/retroui-crack-full-version-download/

 $\underline{\text{http://chatroom.thabigscreen.com:82/upload/files/2022/07/8nagQ4cYkwgwpnmuQDTQ\_04\_a2e4e411}}$ 

df957d282e2d028ab5e6d9c7\_file.pdf

http://thetruckerbook.com/2022/07/04/bcompiler-qui-crack-free-download-april-2022/

https://thekeymama.foundation/wp-content/uploads/2022/07/jaspers.pdf

https://www.tamtadinda.com/wp-content/uploads/2022/07/Graph.pdf

https://thebrothers.cl/web-stress-tester-crack-free-for-windows/

https://dreamlandit.com/wp-content/uploads/2022/07/prymben.pdf

https://urps-paca-chd.fr/wp-content/uploads/2022/07/latdenl.pdf

https://salty-headland-32686.herokuapp.com/ambfabi.pdf